#### QILT Survey Data Experiences and Issues

#### **Wendy Marchment**

Deakin University

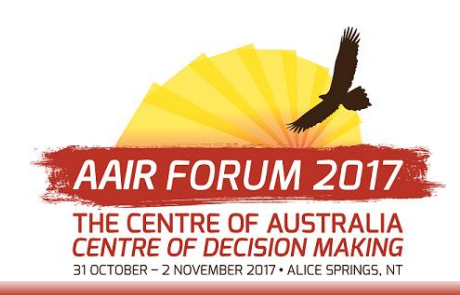

Wednesday 1<sup>st</sup> November 2017

## Recap from SIG

Intros, Hot Topic/s

How to Improve Response Rates

- Token gift eg branded pen
- Engagement at all Levels
- Limit other surveys running and/or use sampling for them
- Survey approvals centralized, including research on students
- Past AAIR Presentations
- Infographic with actions
- And…….?

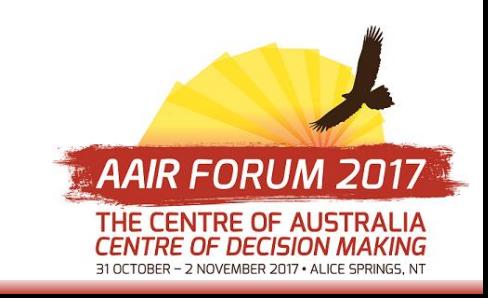

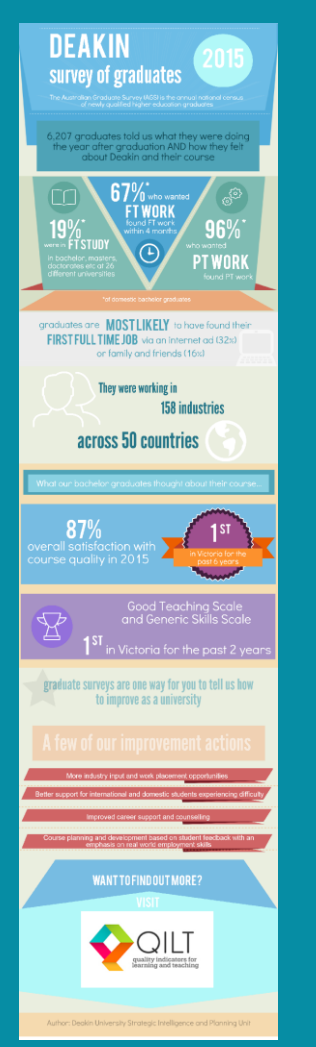

#### **1. GRADUATE OUTCOMES SURVEY**

Subject: What's the GOS?

Huge thanks to those who have jumped in early and completed the GOS.

If you haven't completed the GOS as yet, please check your inbox for the invite and link to the survey.

Oh, and the GOS on the GOS, aka Graduate Outcomes Survey....

Below is just a small sample of the information, and how we used it, from the graduate survey run last year.

**Deakin Survey Team**

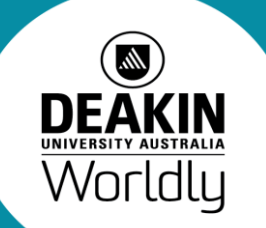

Deakin University CRICOS Provider Code: 00113B

## **SURVEY INFOGRAPHIC TIPS**

•Acknowledge improvements are needed

•Confirm actions with key staff

Deakin University CRICOS Provider Code: 00113B

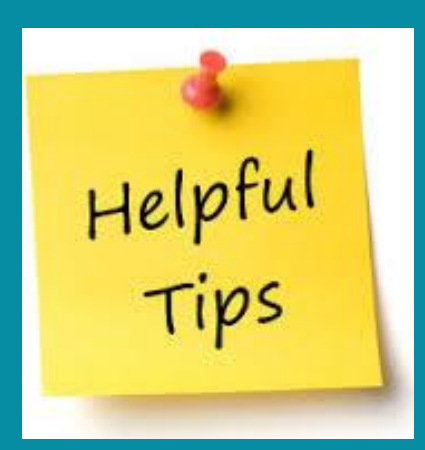

More industry input and work placement opportunities

Better support for international and domestic students experiencing difficulty

Improved career support and counselling

Course planning and development based on student feedback with an<br>emphasis on real world employment skills

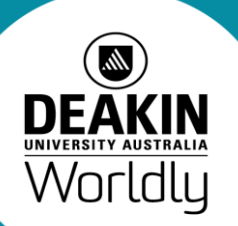

# Recap from SIG

How to Improve Response Rates

- Token gift eg branded pen
- Engagement at all Levels
- Limit other surveys running and/or use sampling for them
- Survey approvals centralized, including research on students
- Past AAIR Presentations
- Infographic with actions

Outcome: SRC webinar/s with high RR instn/s presenting

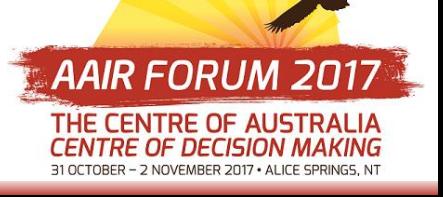

## QILT Surveys – Some Issues

- GOS large variability in Nov round populations
- SES draft file checks
- Final population files receipt
- Opt outs currently excluded from populations
- Impact of Changing Populations eg SES +PGs
- Final data files timeframes/deadline

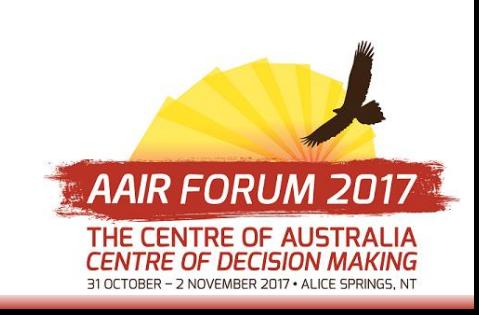

### QILT Surveys – Some More Issues

- Tableau files what you can see in desktop version
- Accuracy of Study Area Comparisons
- SPSS Syntax Key measures
- Calculation for CEQ Major
- Calculation of Confidence Intervals
- GOS Verbatim check raw versus cleaned

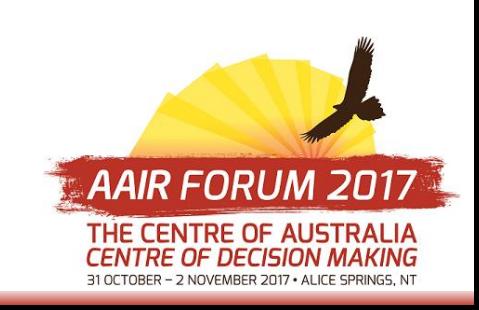

#### Undergraduate Courses that come up when looking at online (official responses) for the Study Area 'Medicine' – Institution X

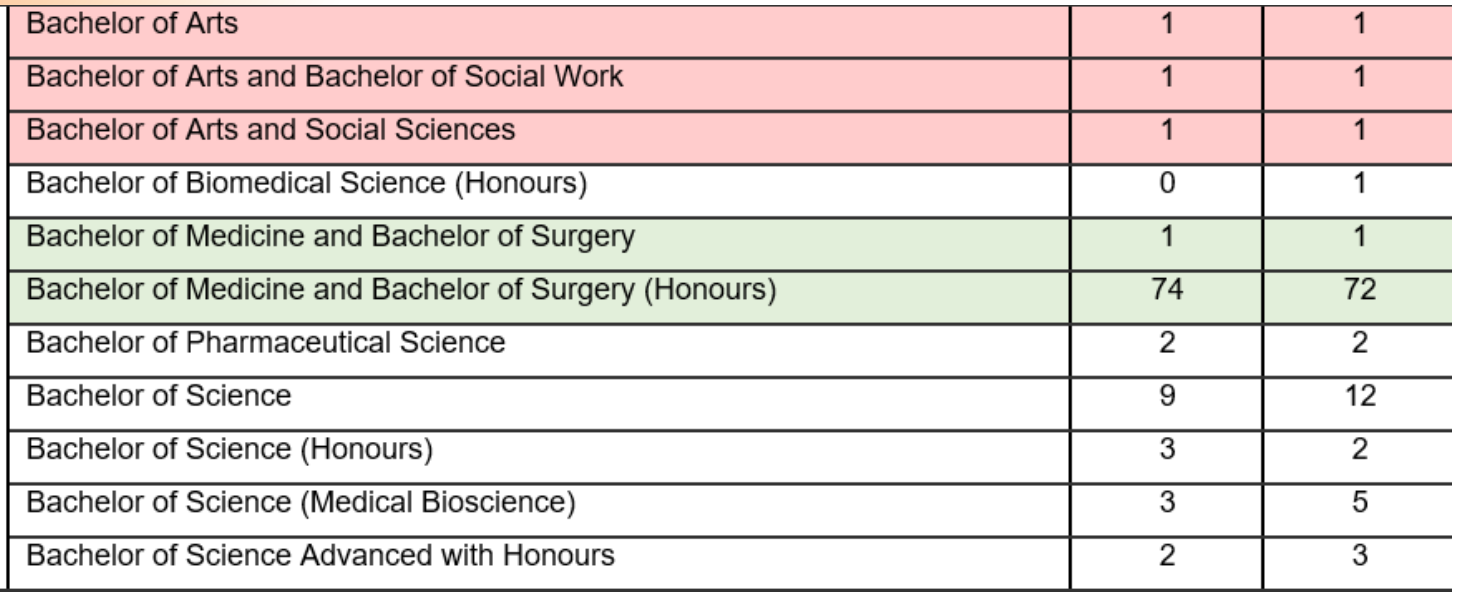

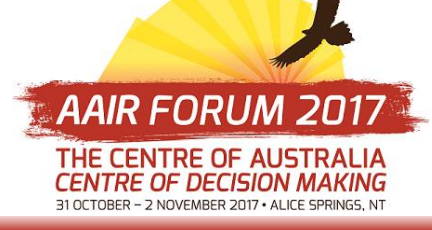

## QILT Surveys – Some More Issues

- Tableau files what you can see in desktop version
- Accuracy of Study Area Comparisons
- SPSS Syntax Key measures
- Calculation for CEQ Major
- Calculation of Confidence Intervals
- GOS Verbatim check raw versus cleaned

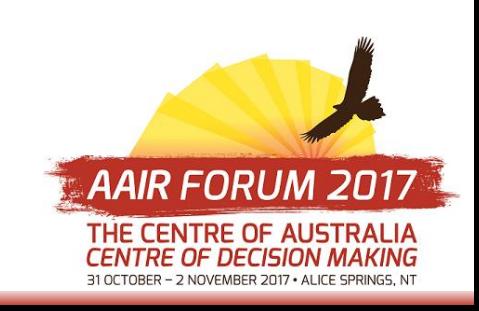

### Outcomes

- Pressure for key changes needs to come from Senior Exec level and most of the sector
- Get to know your Student data collection person as issues arising due to data stored on HEIMS
- Additional institution-specific variables on pop file. SRC?
- Forum to keep network/conversations happening LinkedIn? Wiki?

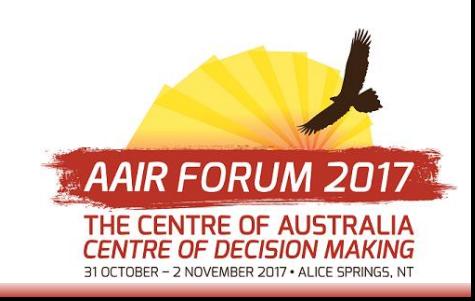